# PH & ENIX SYSTEMS

## LiDAR Mapping Systems

**Post Processing -** Utilizing Geoid Models in SpatialExplorer

Revision Date: 20181002

**Phoenix LiDAR Systems** 10131 National Blvd. Los Angeles, CA 90034

**[www.phoenixlidar.com](http://www.phoenixlidar.com/)** +1.323.577.3366 [support@phoenixlidar.com](mailto:support@phoenixlidar.com)

#### Legal Notices

All the features, functionality, and other product specifications are subject to change without prior notice or obligation. Information contained herein is subject to change without notice.

Please read carefully and visit our website, www.phoenixlidar.com for further information and support.

## Disclaimer

Information in this document is provided in connection with Phoenix LiDAR Systems products. No license, expressed or implied, by estoppels or otherwise, to any intellectual property rights is granted by this document. Except as provided in the terms and conditions of sale for such products, Phoenix LiDAR Systems assumes no liability whatsoever, disclaims any express or implied warranty, relating to sale and/or use of products including liability or warranties relating to fitness for a particular purpose, merchantability, or infringement of any patent, copyright or other intellectual property right.

Phoenix LiDAR Systems products are not intended for use in medical, life saving, life sustaining, critical control or safety systems, or in nuclear facility applications. In no event shall Phoenix LiDAR Systems liability exceed the price paid for the product from direct, indirect, special, incidental, or consequential damages resulting from the use of the product, its accompanying software, or its documentation. Phoenix LiDAR Systems makes no warranty or representation, expressed, implied, or statutory, with respect to its products or the contents or use of this documentation and all accompanying software, and specifically disclaims its quality, performance, merchantability, or fitness for any particular purpose. Phoenix LiDAR Systems reserves the right to revise or update its products, software, or documentation without obligation to notify any individual or entity. Backup collected data periodically to avoid any potential data loss. Phoenix LiDAR Systems disclaims any responsibility of all sorts of data loss or recovery.

### 1. Introduction

Many applications of LiDAR data require the transformation of ellipsoidal height values, as recorded through GNSS, to an orthometric datum. This vertical datum adjustment can easily be made in Phoenix LiDAR's SpatialExplorer software during data export through the creation of a custom output coordinate system that includes a geoid model.

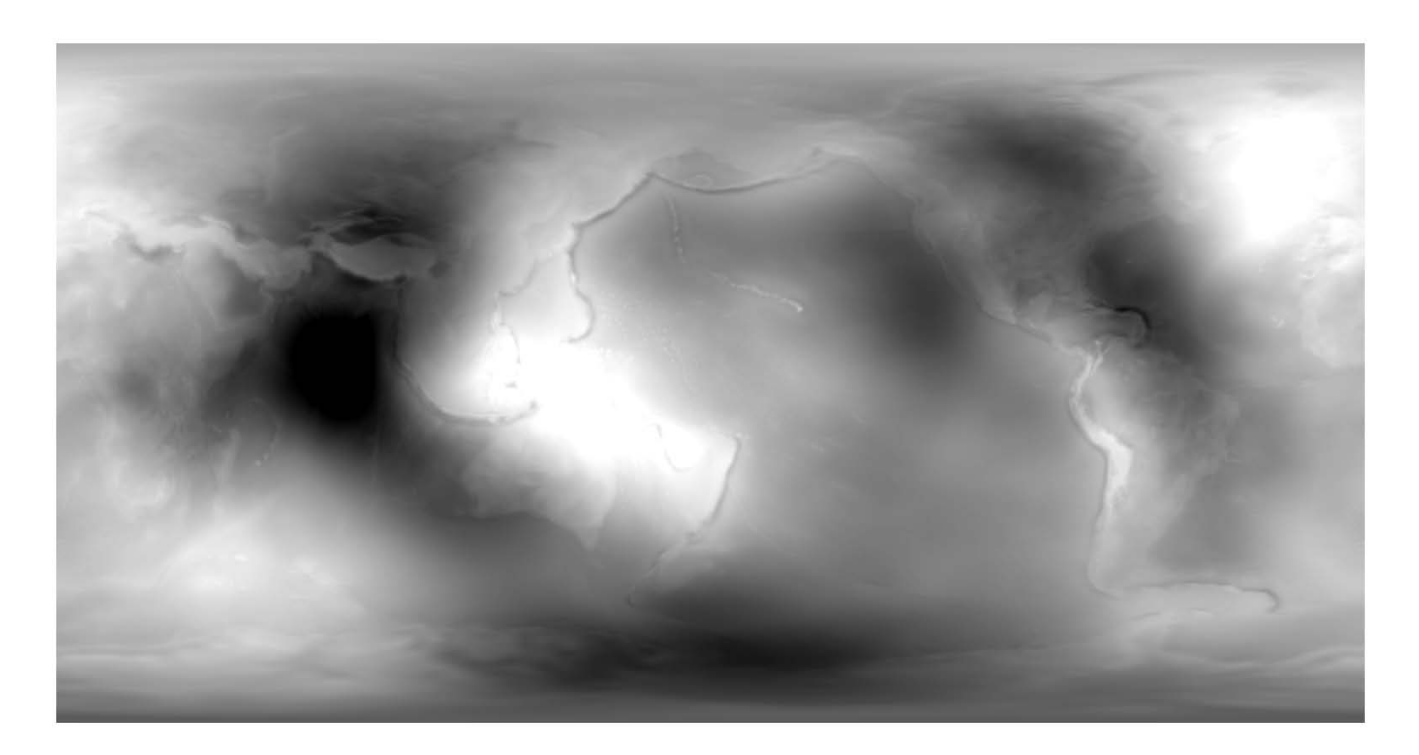

## 2. Obtain the necessary geoid files in .gtx format

This is the same format used by and installed with NOAA's Vdatum software. Sources for .gtx geoid grid files:

- https://vdatum.noaa.gov/download.php
- http://download.osgeo.org/proj/vdatum/

More information about the .gtx format is available from:

• https://vdatum.noaa.gov/docs/gtx\_info.html

#### 3. Make .gtx files available to SpatialExplorer

Store geoid grid .gtx files in:

C:\Users\%userprofile%\Documents\Phoenix LiDAR Systems\CRSData

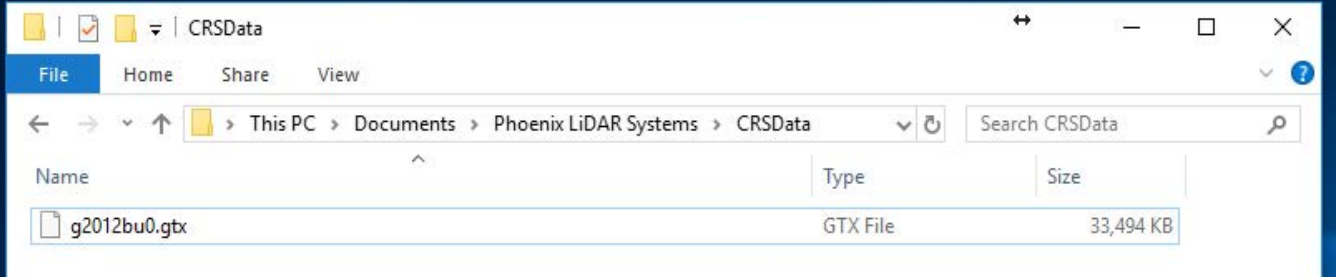

#### 4. Create a custom output coordinate system

During data export in SpatialExplorer, add the option +geoidgrids=the name of your geoid file.gtx to the parameters of your coordinate reference system and Save as... a new coordinate system definition.

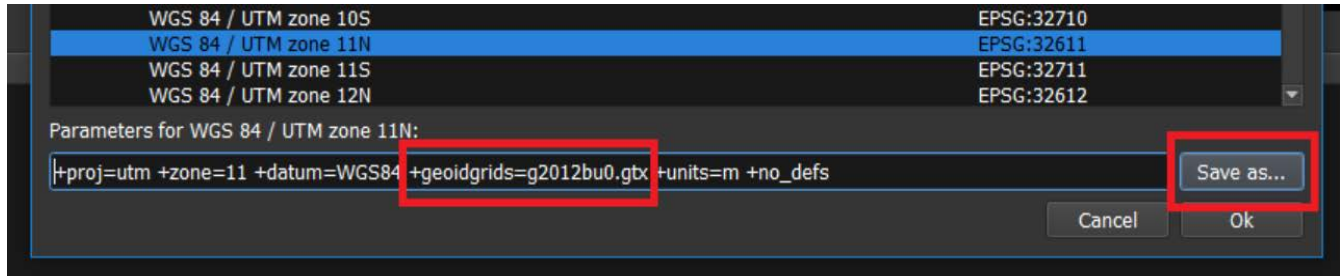

This content is subject to change. Download the latest version from www.phoenixlidar.com

If you have any questions about this document, please contact Phoenix LiDAR Systems by sending a message to support@phoenixlidar.com.

Copyright © 2018 Phoenix LiDAR Systems All Rights Reserved.